## **QUESTIONS AND ANSWERS RELATED TO MEMBER STATES 2020 FINAL REPORT FOR PESTS**

## **CONTENTS**

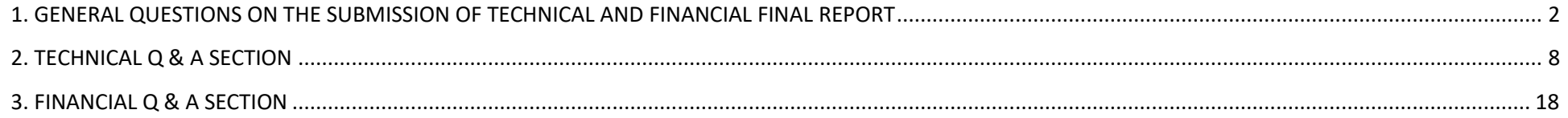

<span id="page-1-0"></span>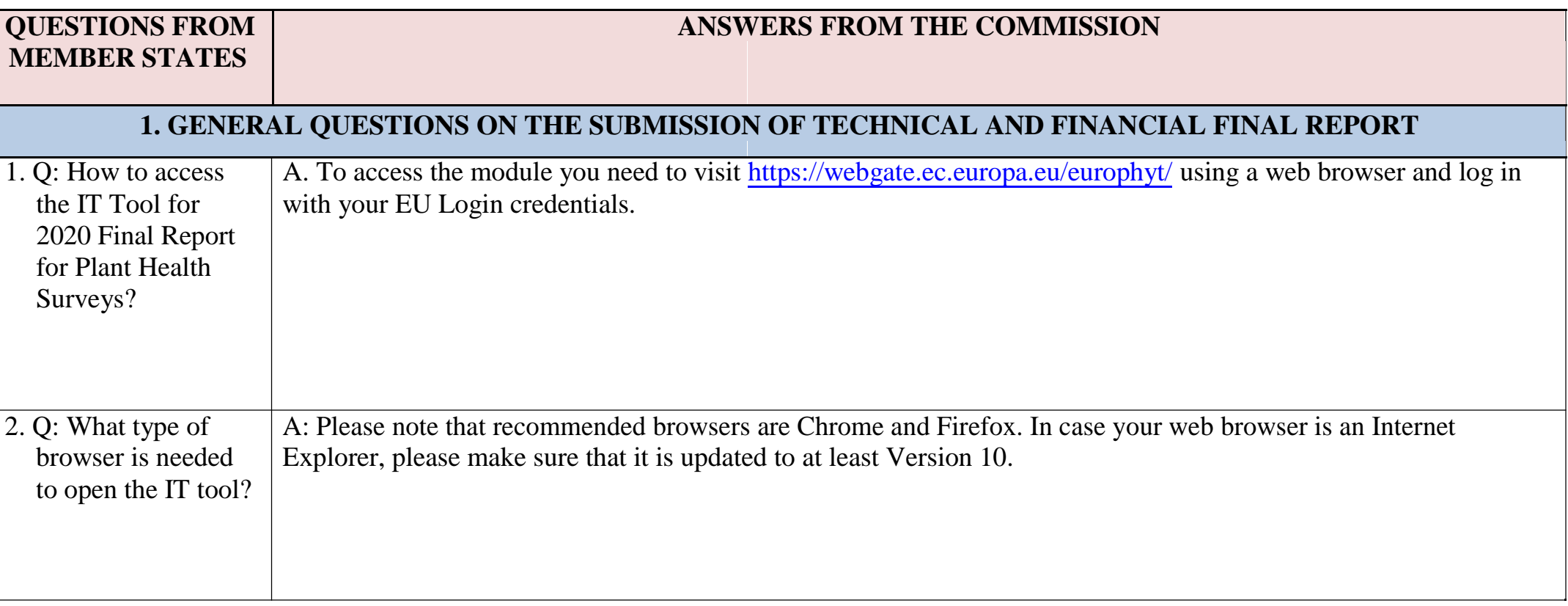

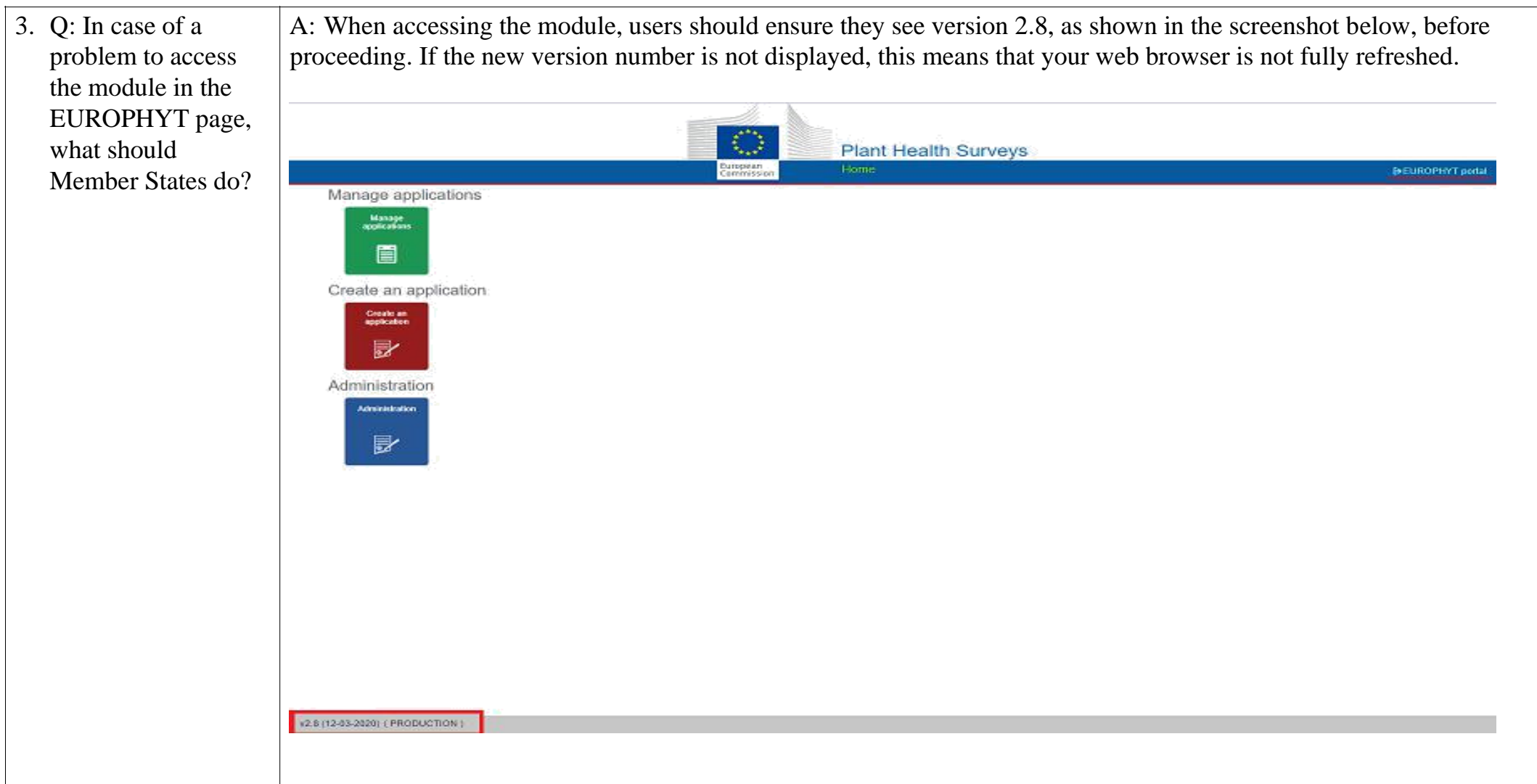

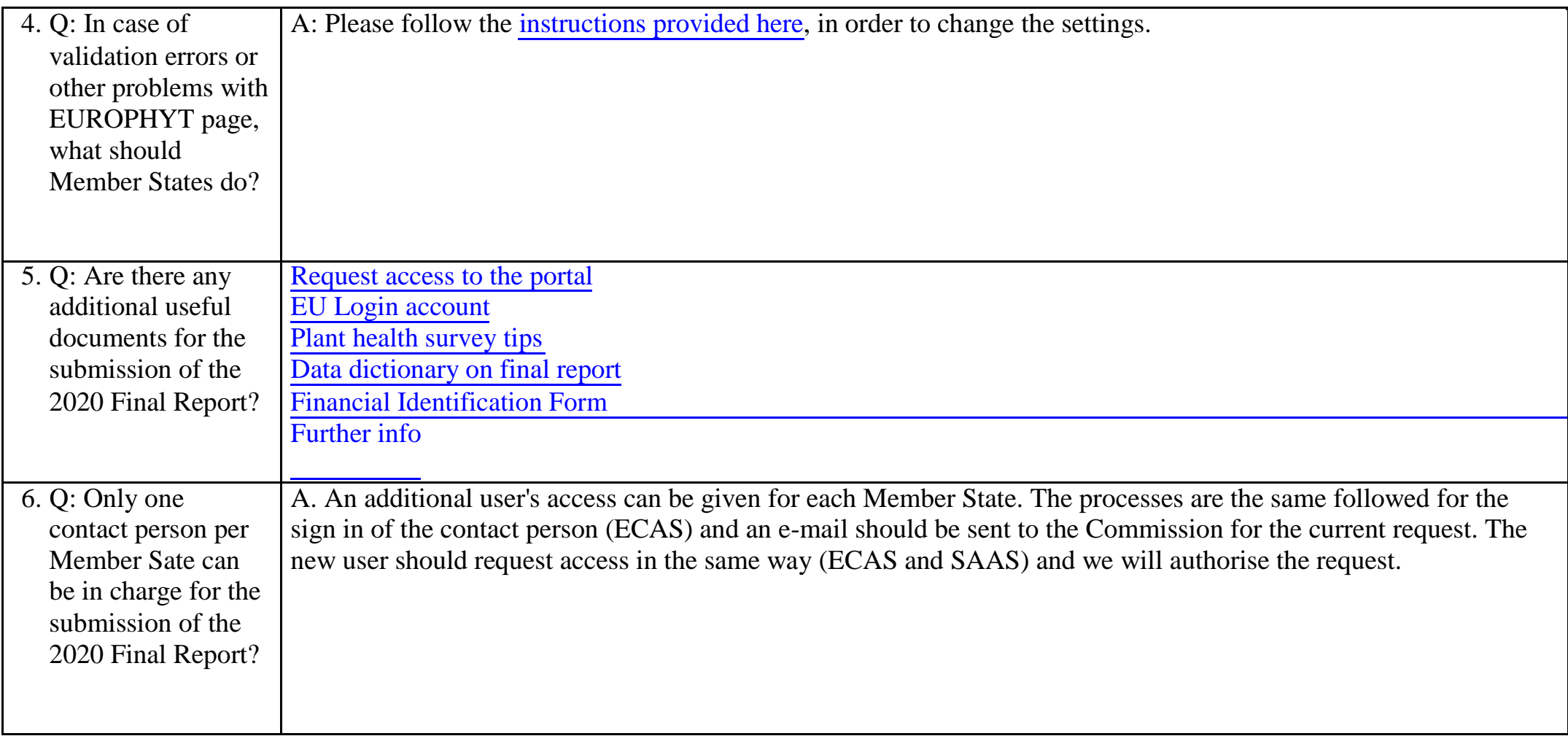

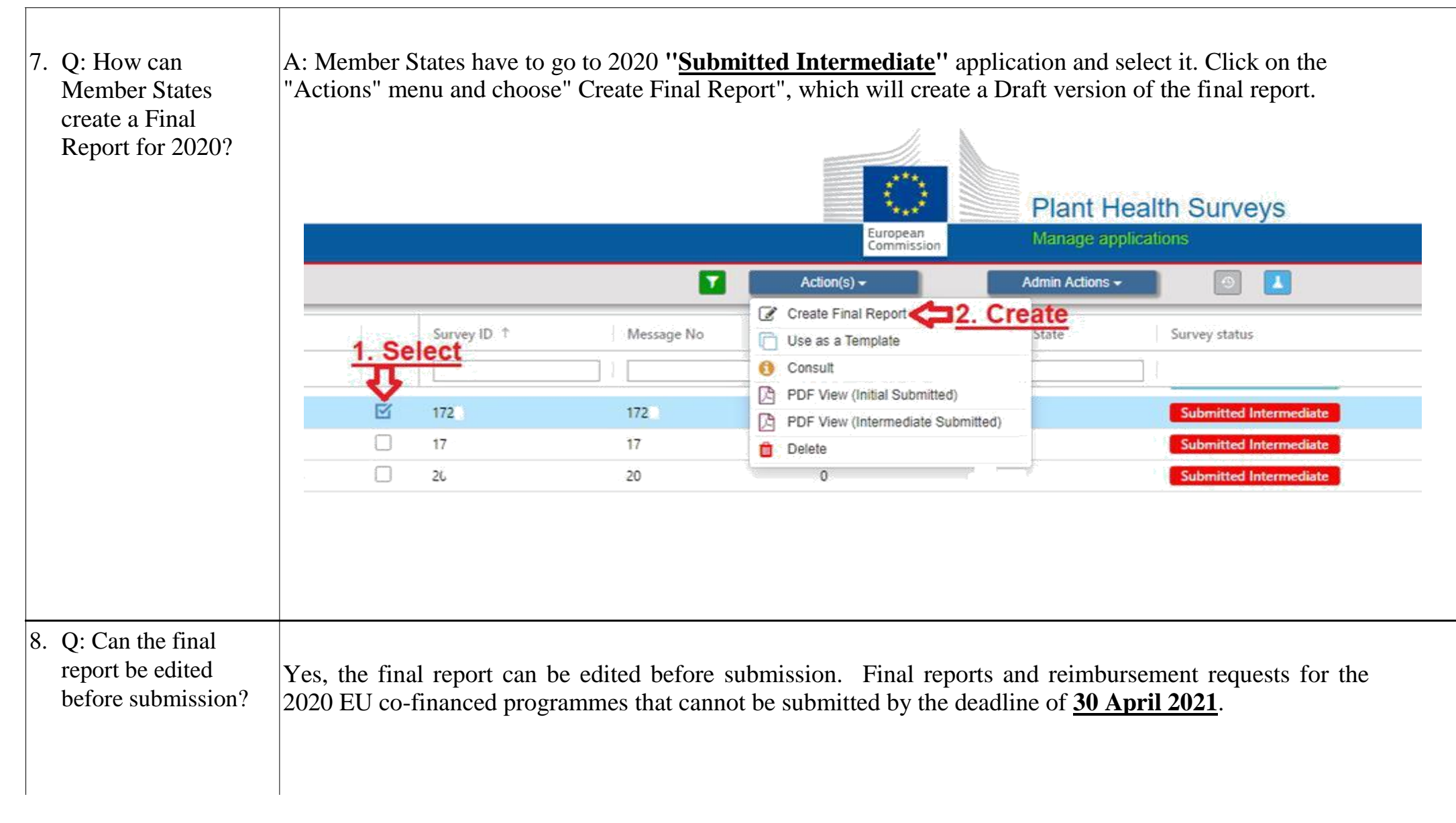

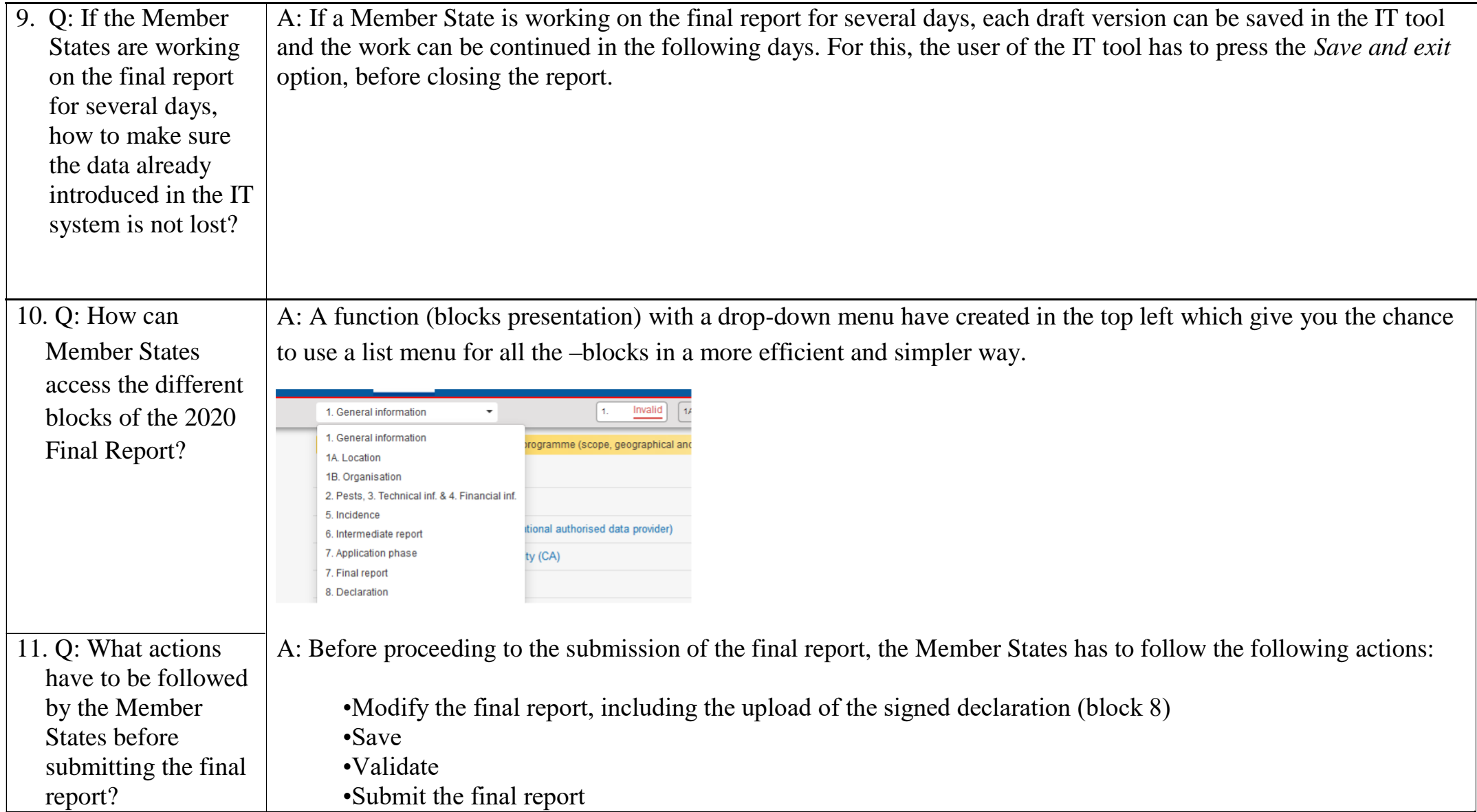

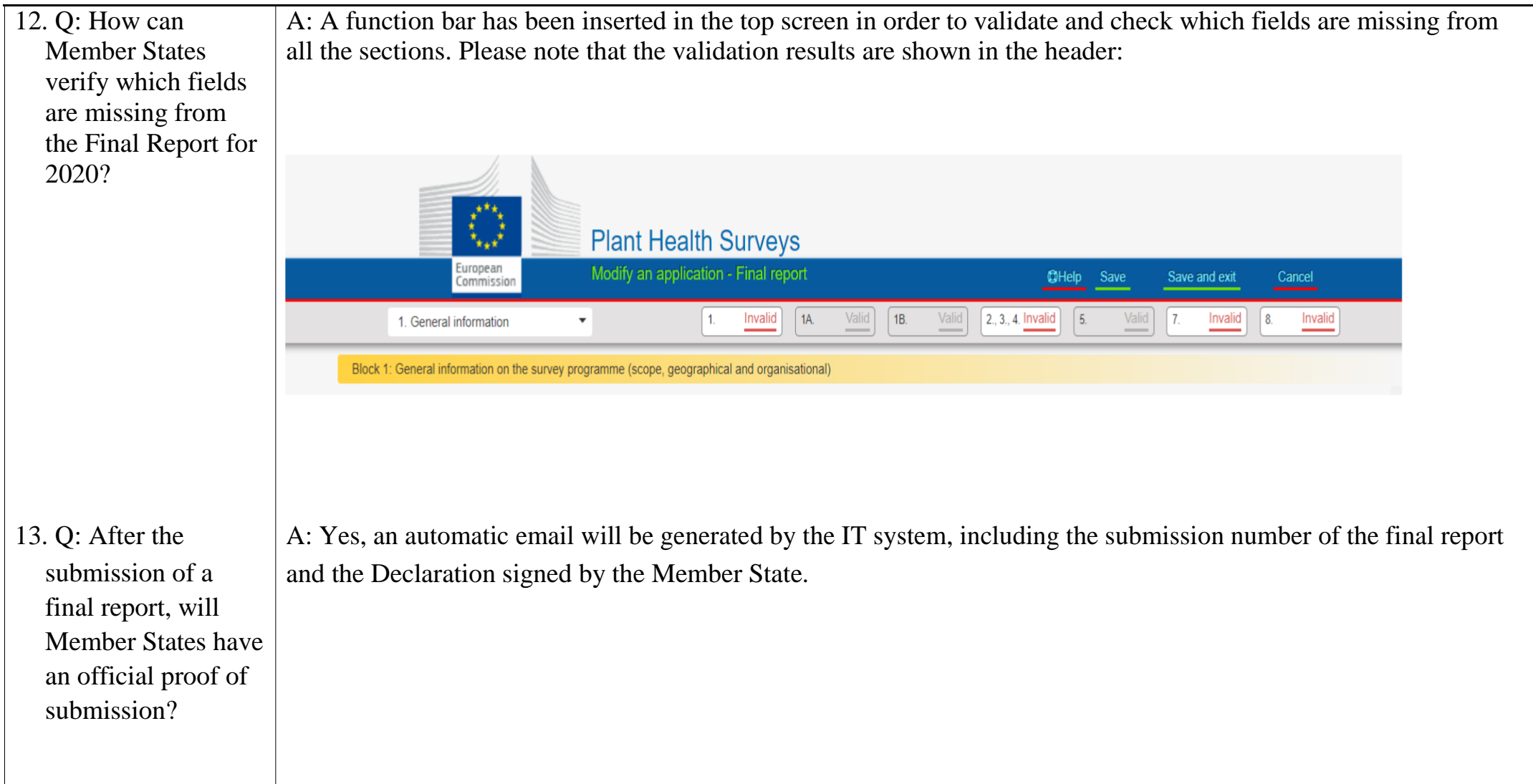

<span id="page-7-0"></span>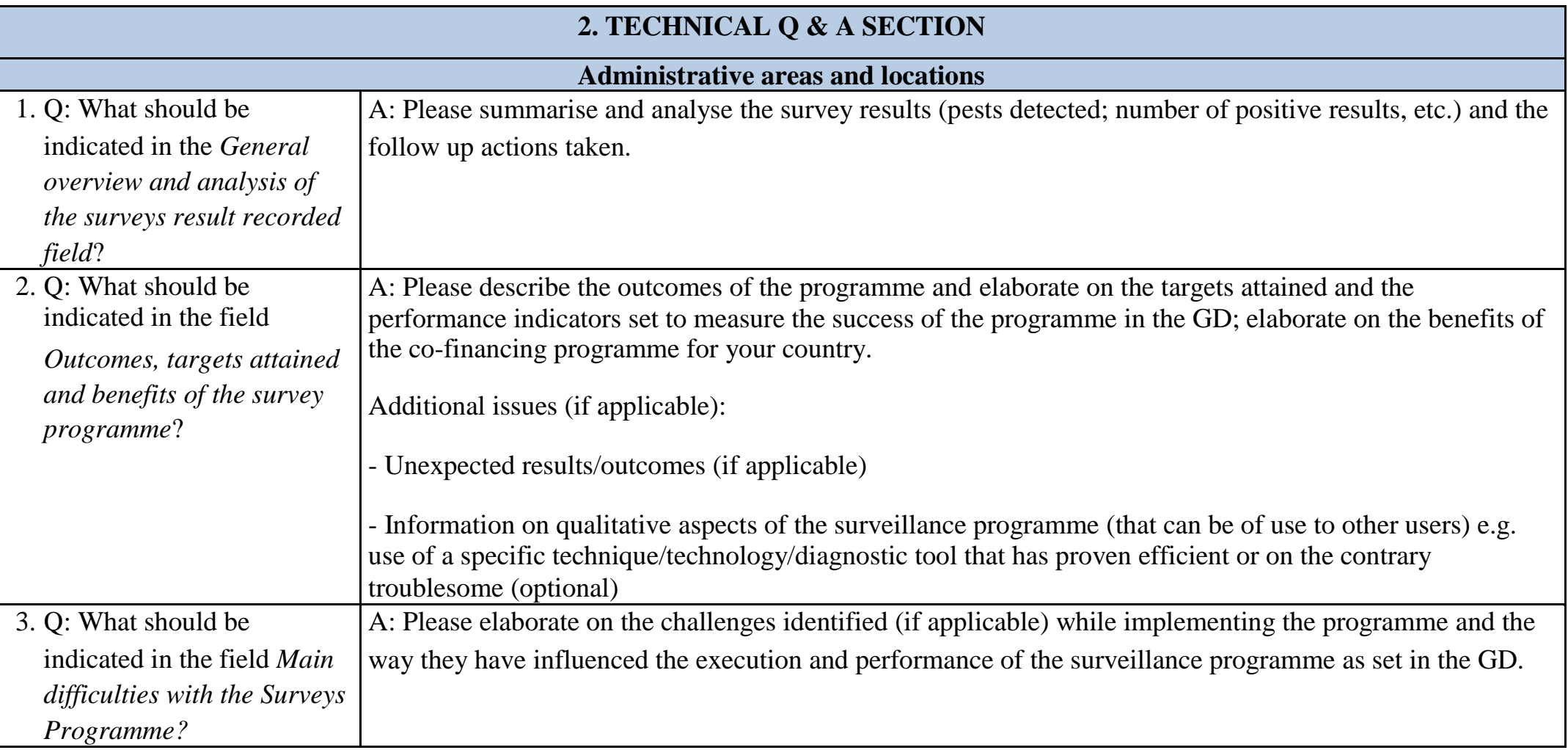

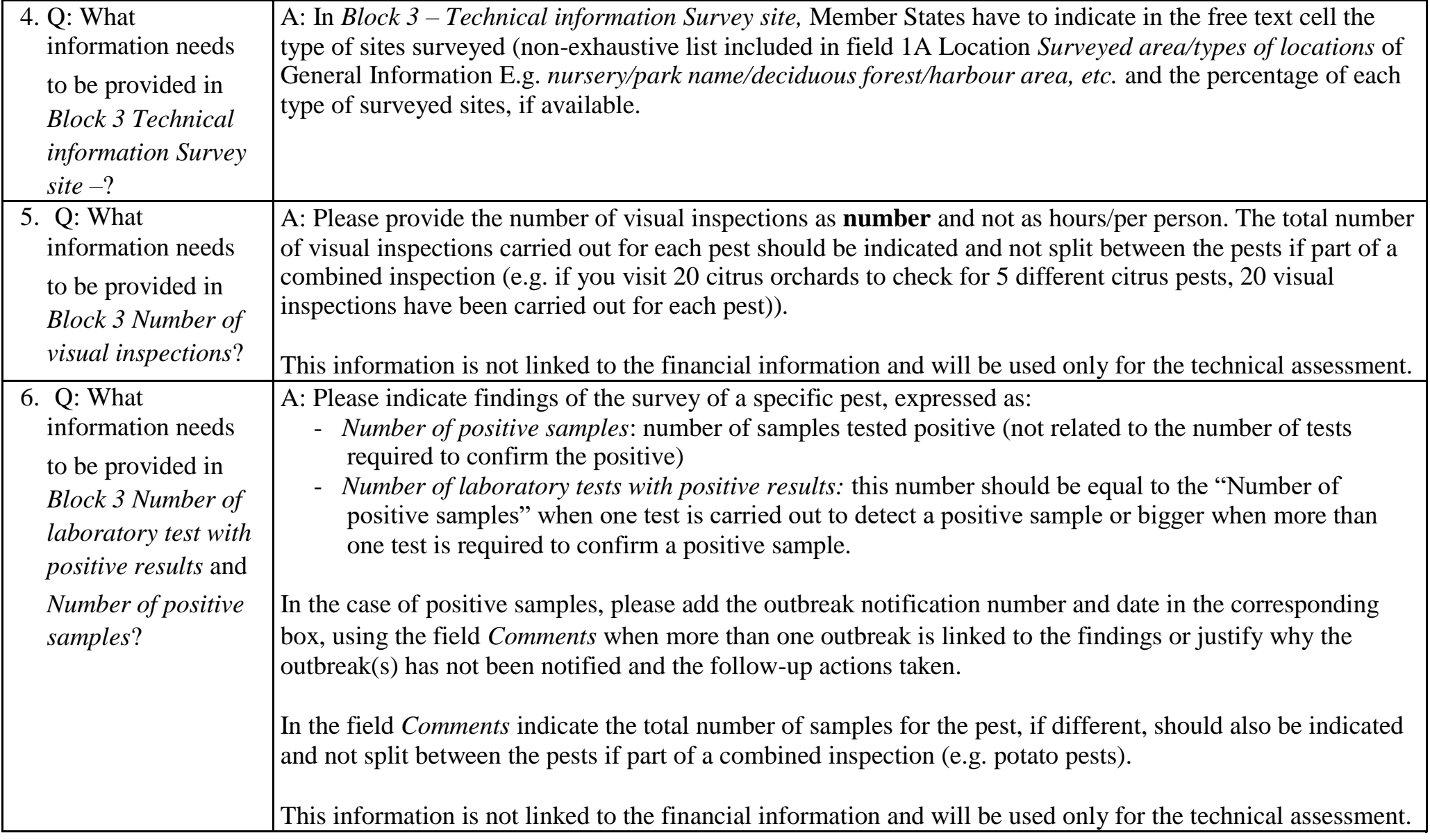

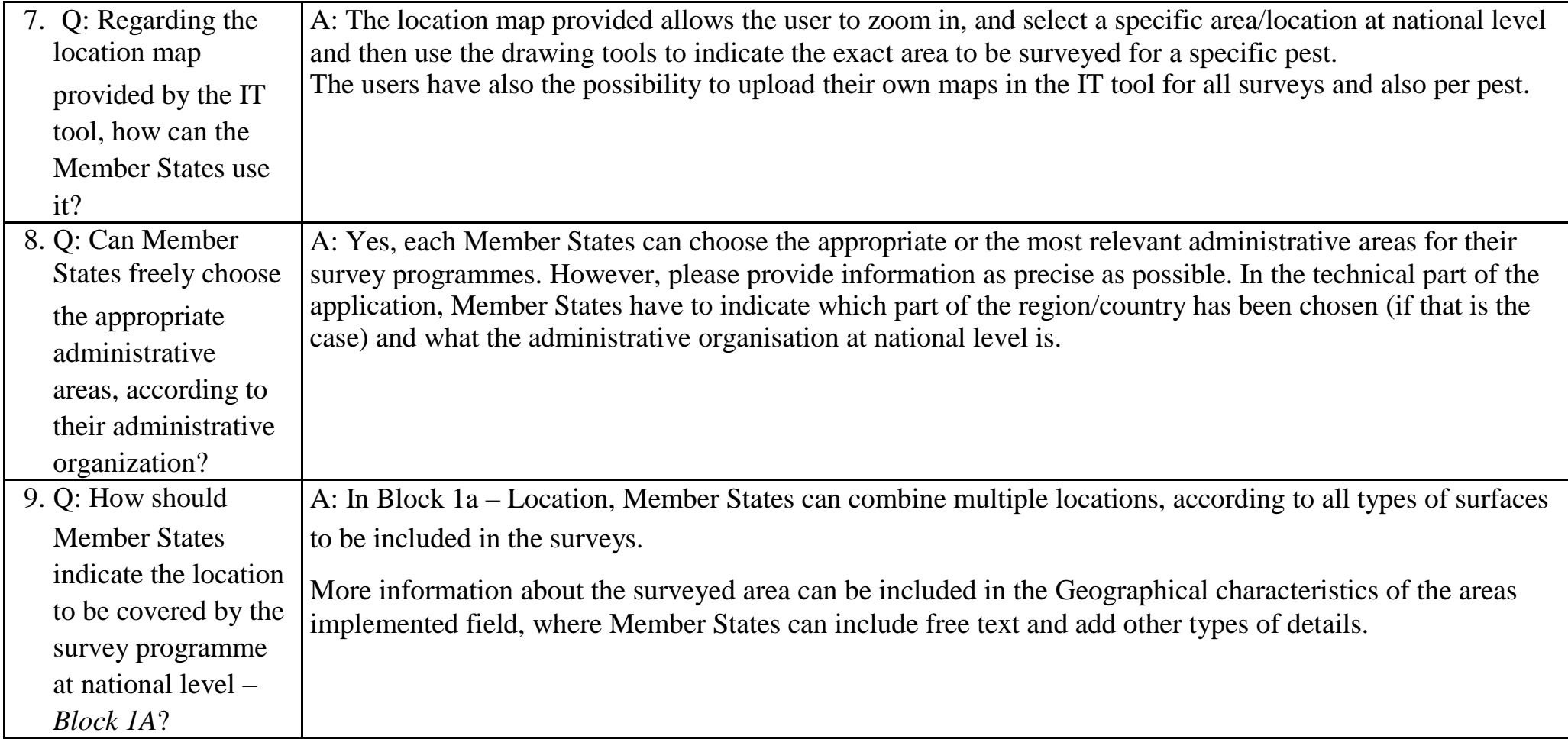

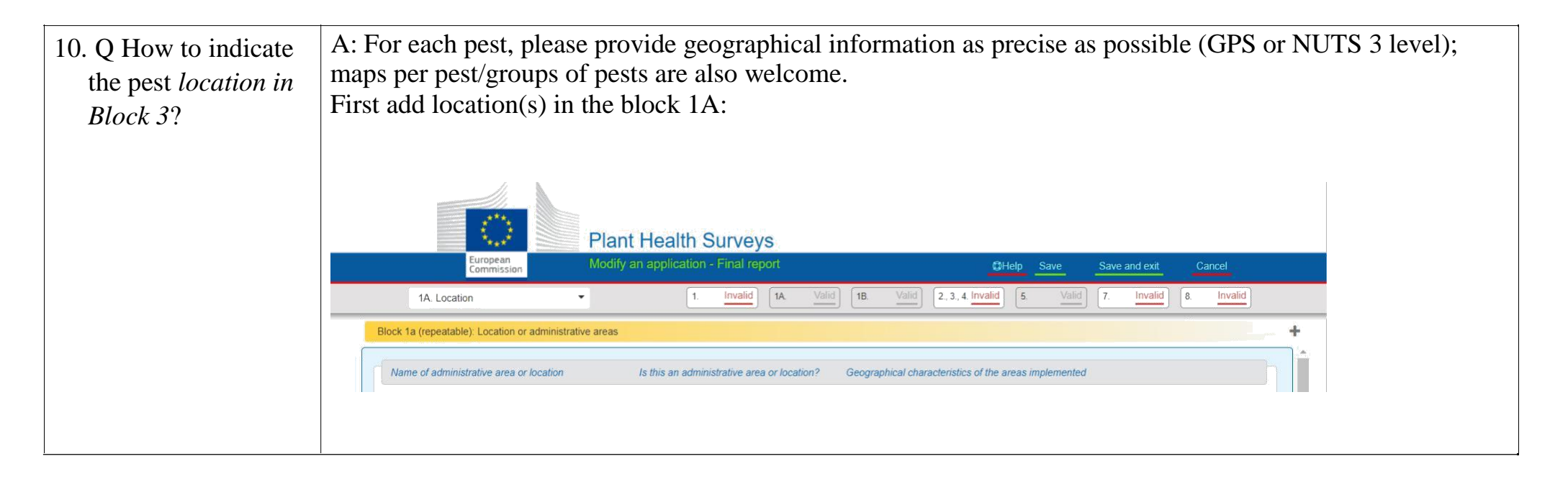

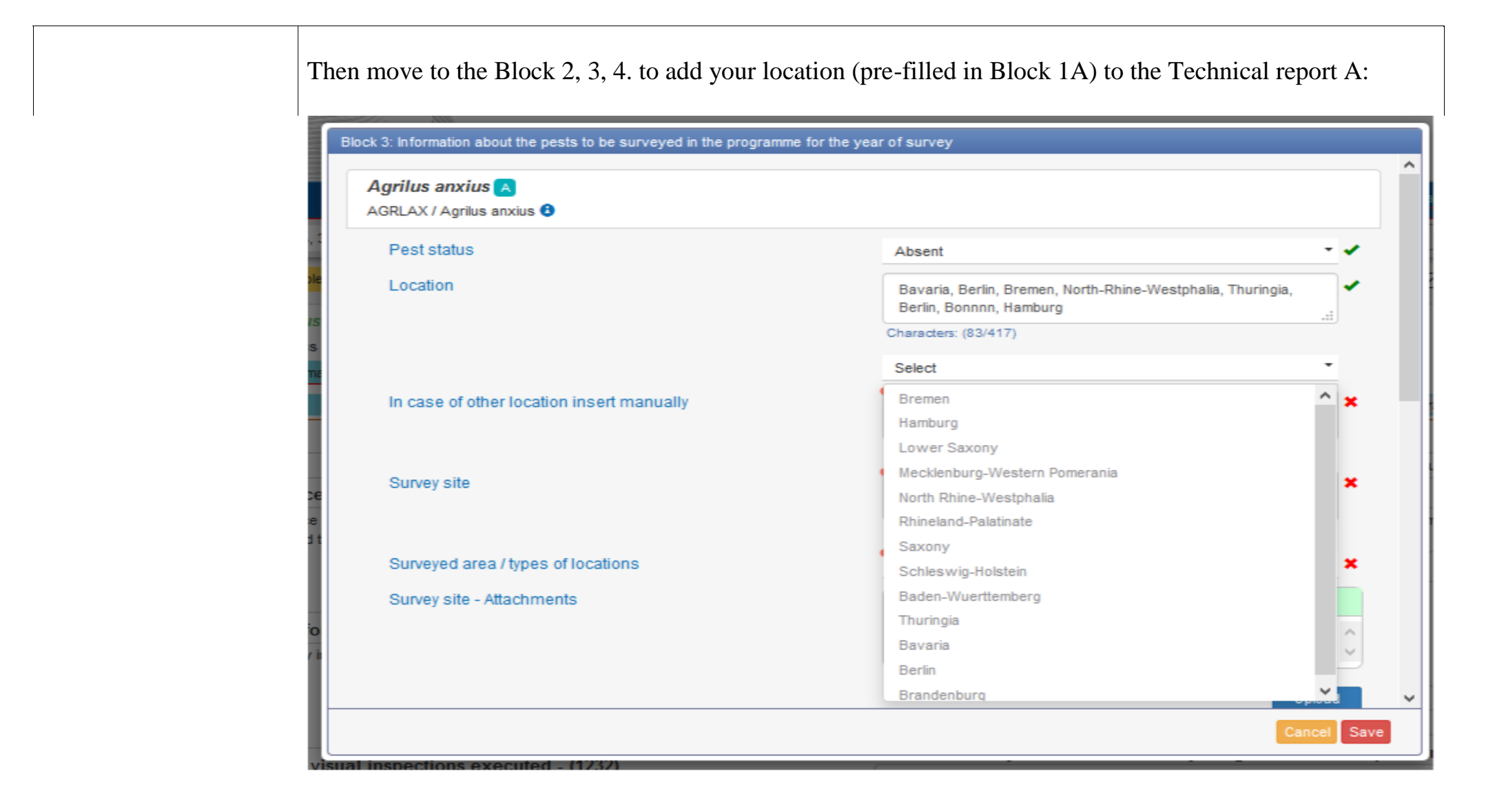

11. Q: How to add locations (geographical) by uploading GPS coordinates from an Excel file?

1. Go to Block 1A Location and add new / edit old location.

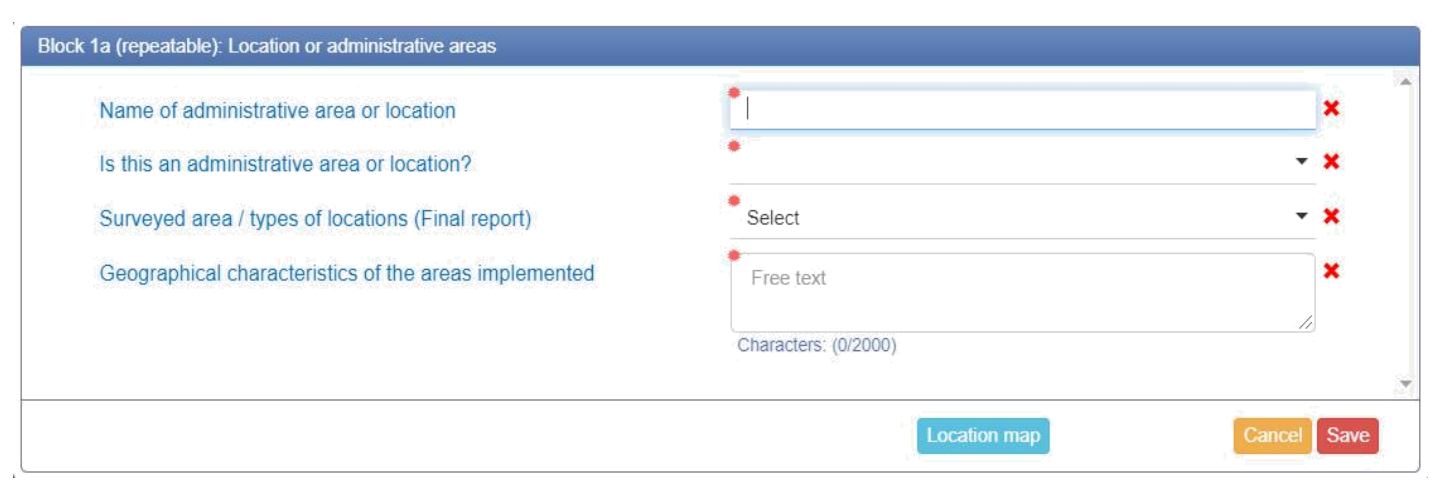

2. Click Location map, then click Upload coordinates:

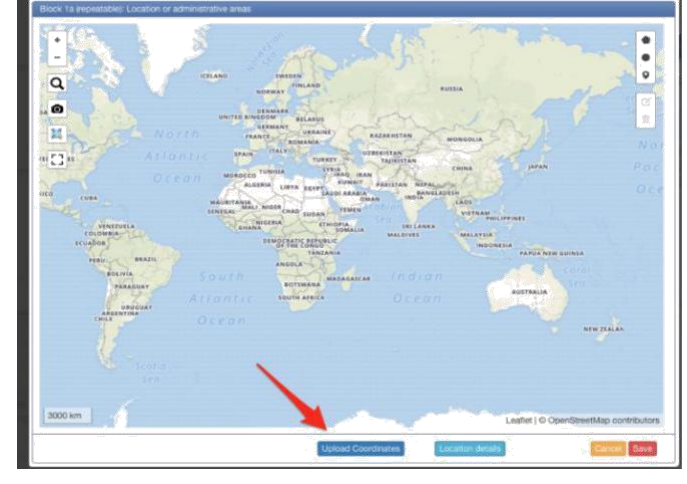

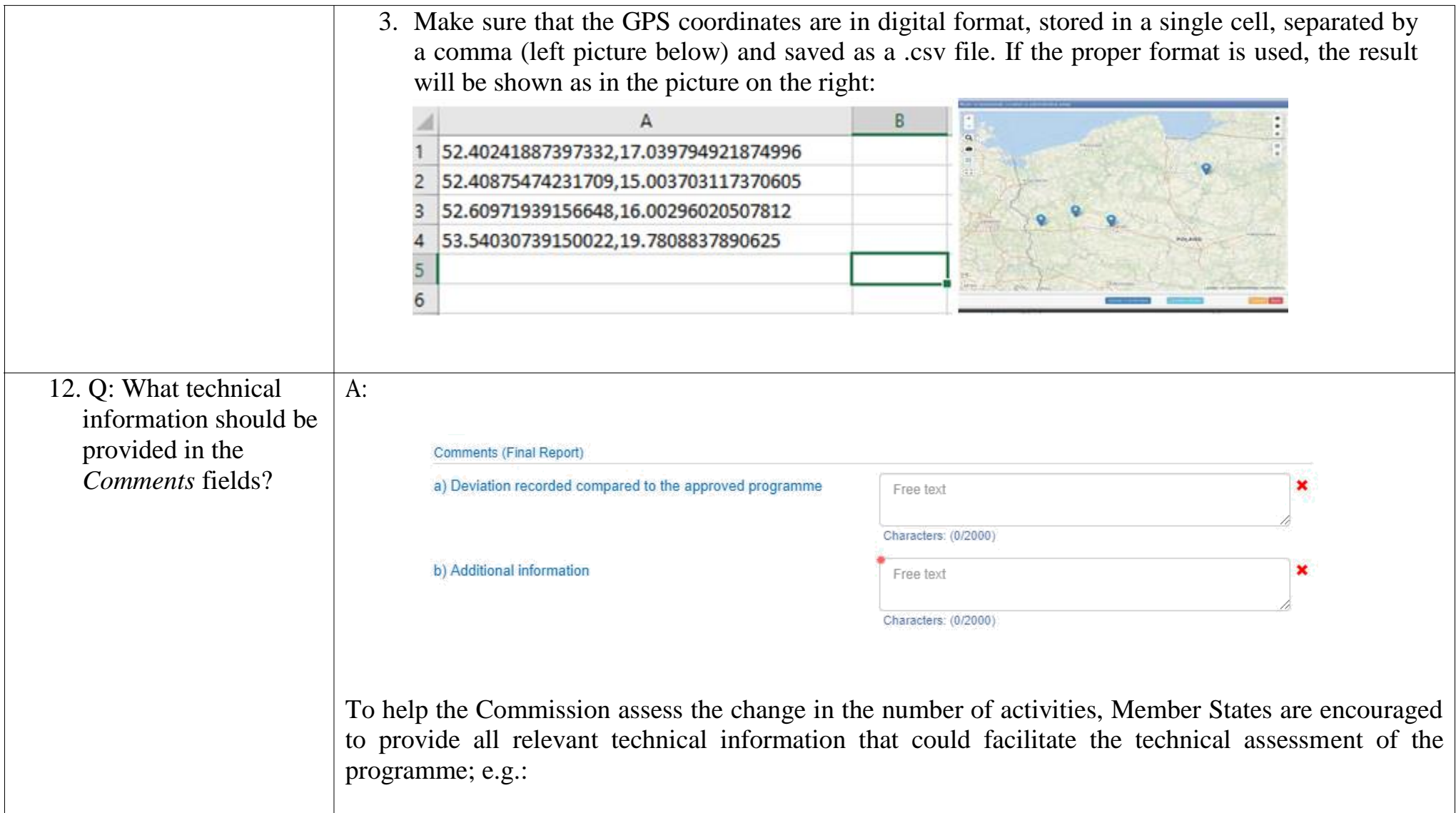

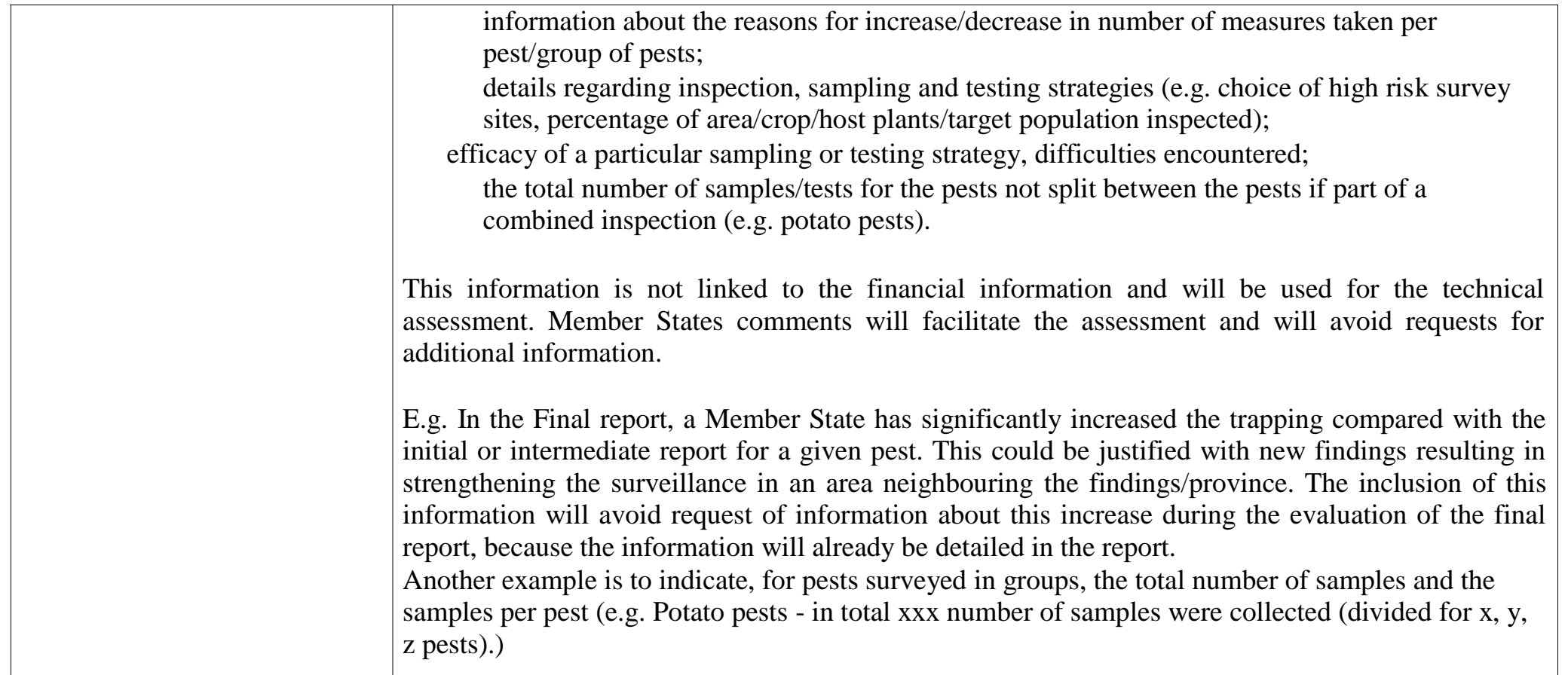

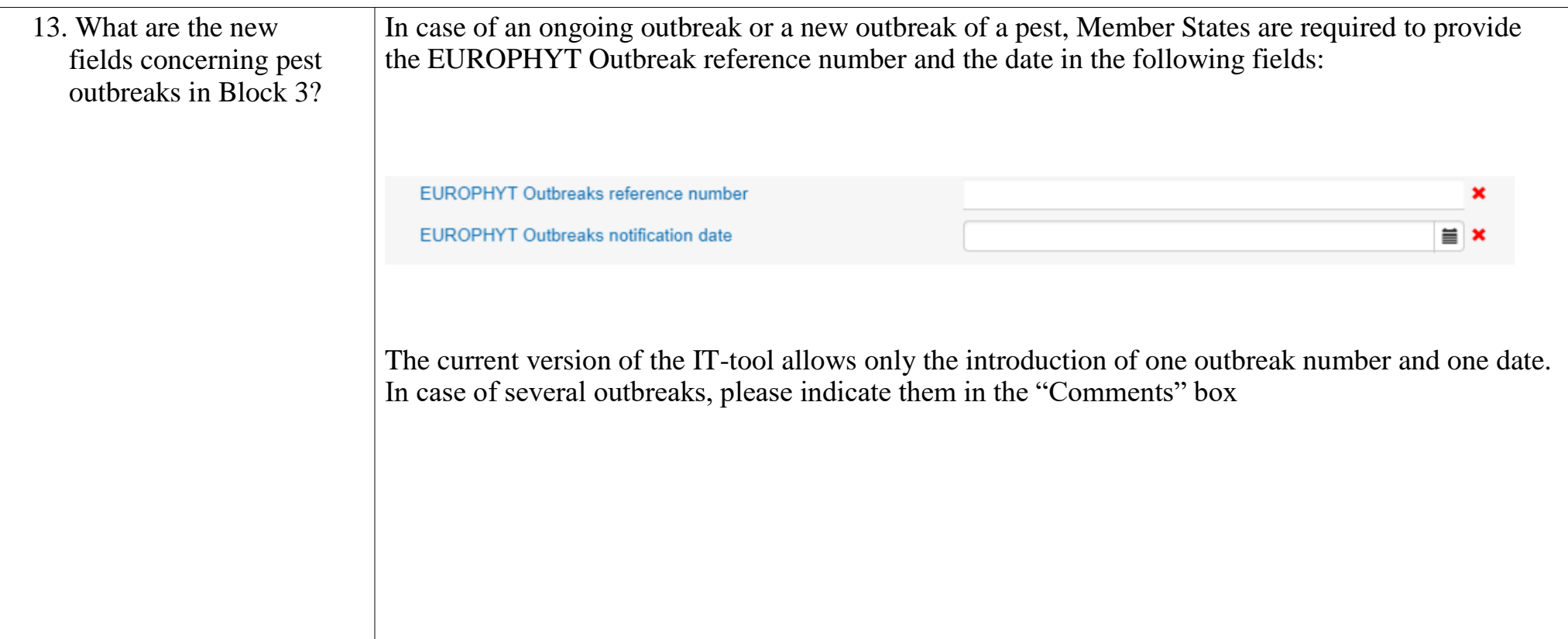

Cancel

14. Q: In *Block 5 – Pest incidence* the data would be pre -filled from Member States participated in previous years?

A: Yes, when Member States had applied for the programmes in 2016, 2017, 2018 they will be able to select the final report data to be prefilled with information from previous years:**Plant Health Surveys** Modify an application - Final report  $QHebo$ Save and ext Cancel Invalid 14 Valid 18 Wild: 2.3.4 Invalid: 5 Vold 7. Invalid | | 5. Incidence  $\cdot$  .  $+1$ Block 5: Pest incidence and survey programmes overview for previous application years Previous application year Final Report Number of pests Number of testing Surveys on different pests Number of sampling Action(s) 2016 33 4023 5204  $\mathbb{B}$  0  $\ell$  $31$ 4762 5070  $\mathbb{F}$  0  $\mathbb{Z}$ 2017 ock 5: Pest incidence and survey programmes overview for previous application ye Previous application year Number of pests Number of sampling Number of testing Surveys on different pests Free text s. Characters: (0/200)

<span id="page-17-0"></span>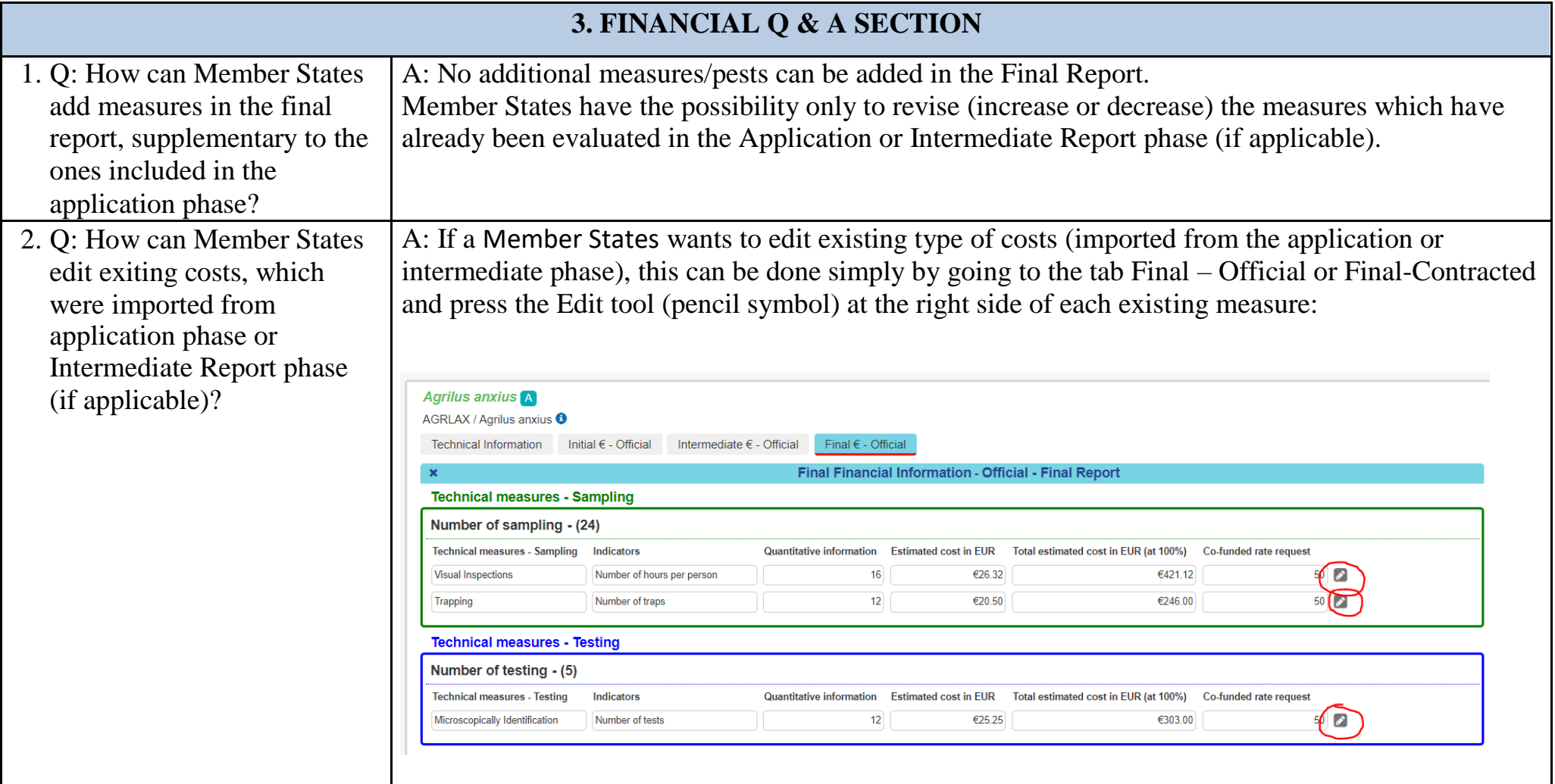

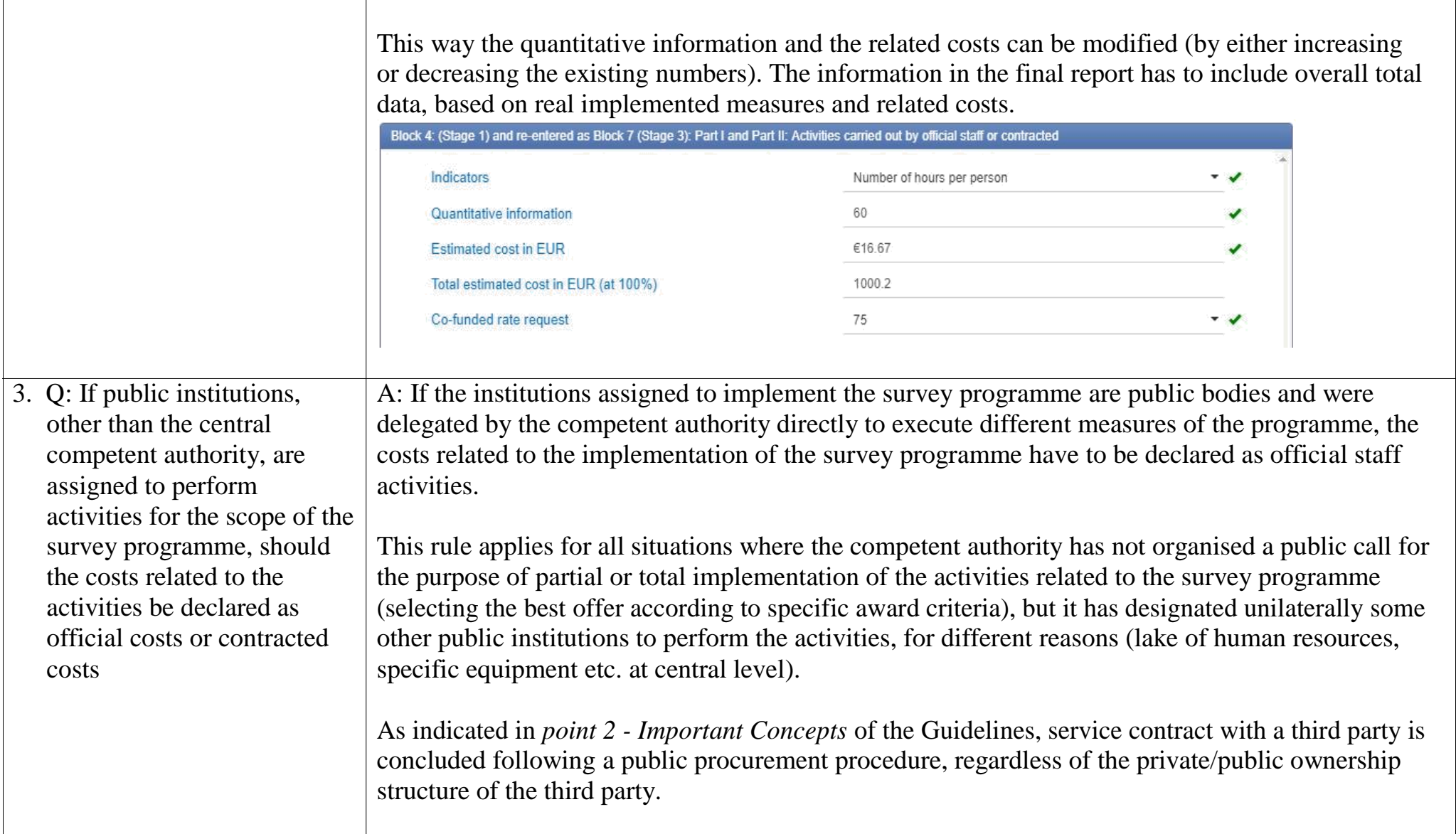

4. Q: In Block 7: Final Report, what are the comments that we should introduce in the comment box?

A: Member States should "comment" in the text box the following:

1) A justification of the difference between the total approved estimated cost (as presented in the Grant Decision) and the total real cost, if higher

2) A justification of the difference between the total approved estimated cost (as presented in the Grant Decision) and the total real cost, if lower, especially if the budget is having a higher difference than 20% then an analytical description of the reason of the current decrease need to be described.

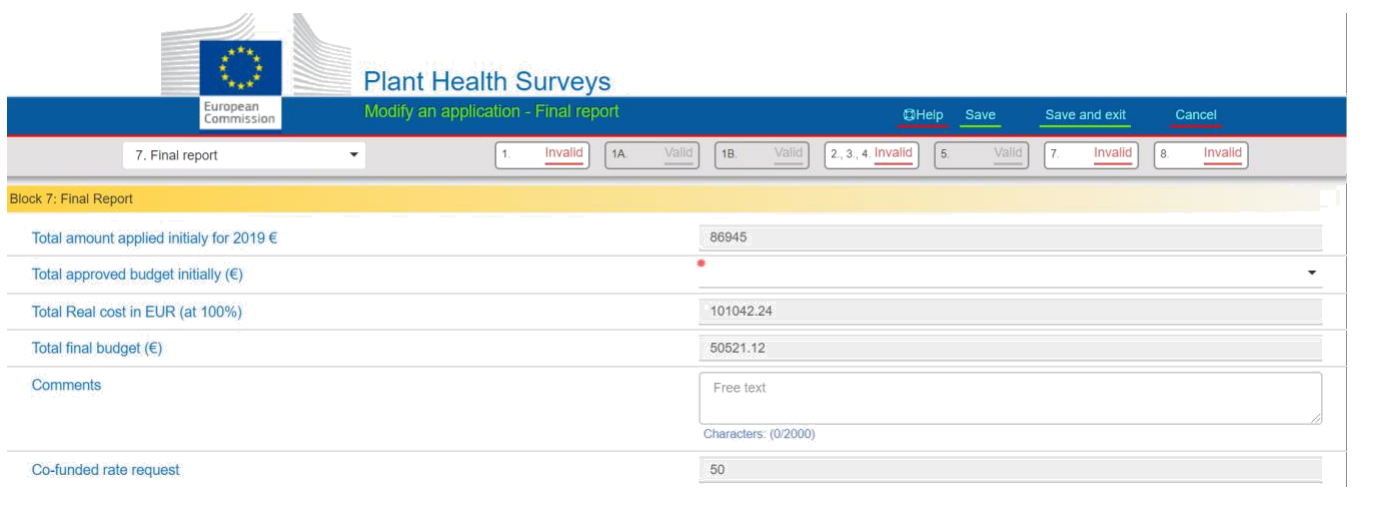

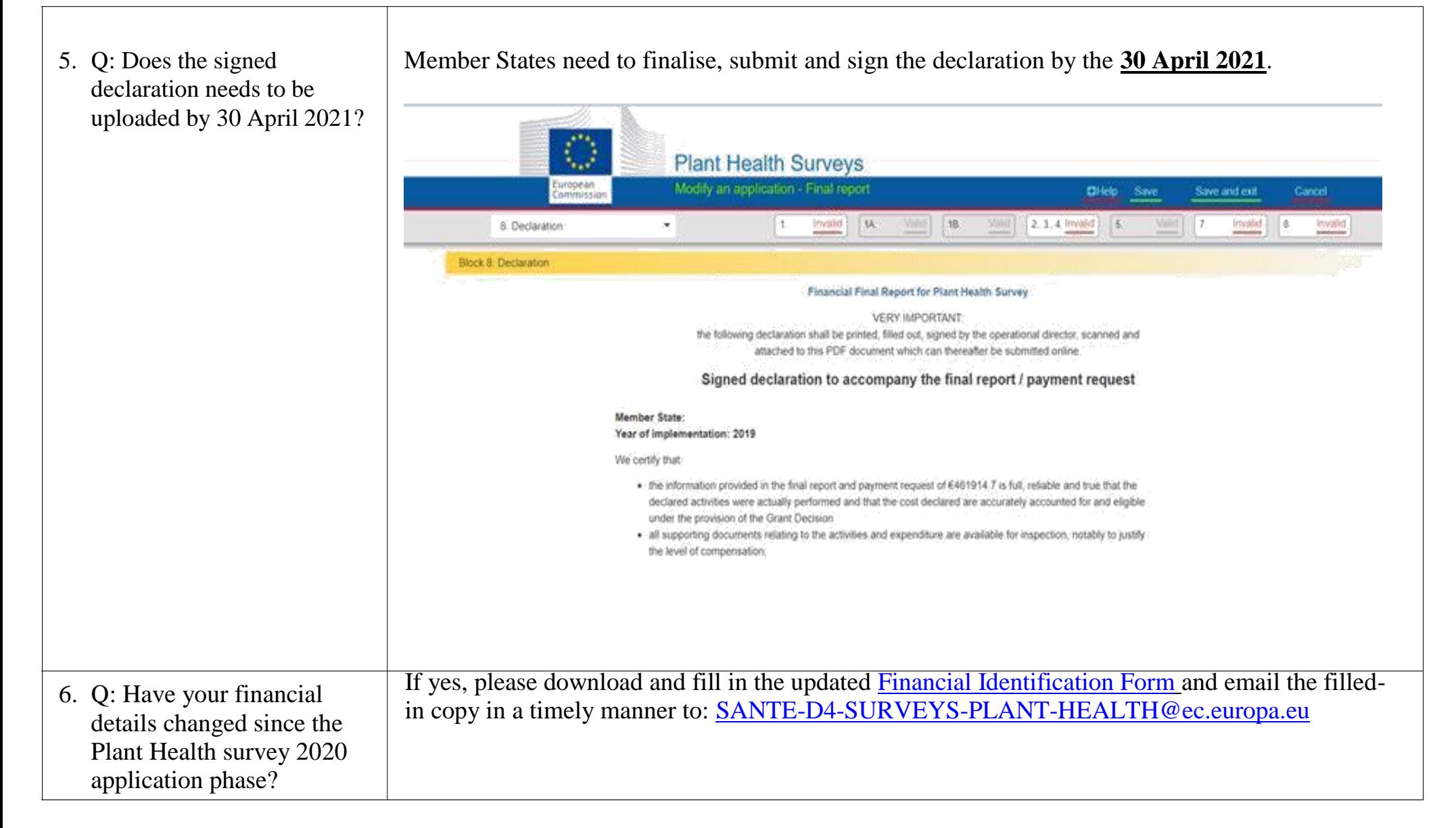

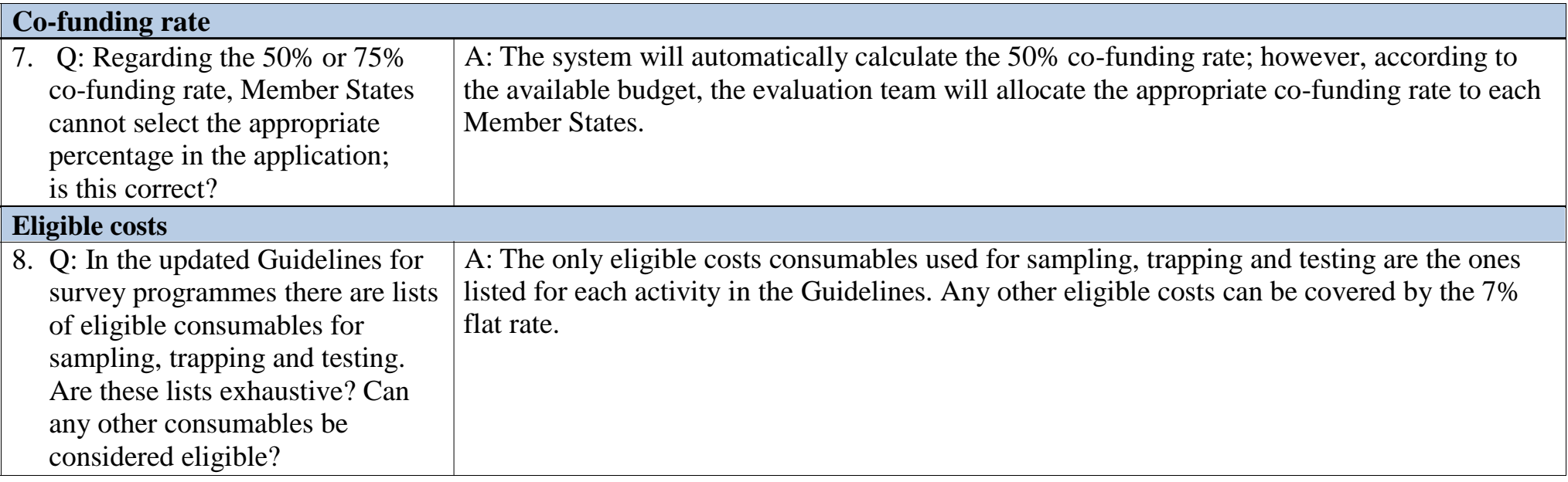